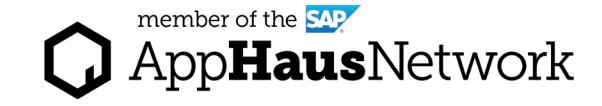

# Ideation Guide

Help your team generate ideas in structured yet creative ways.

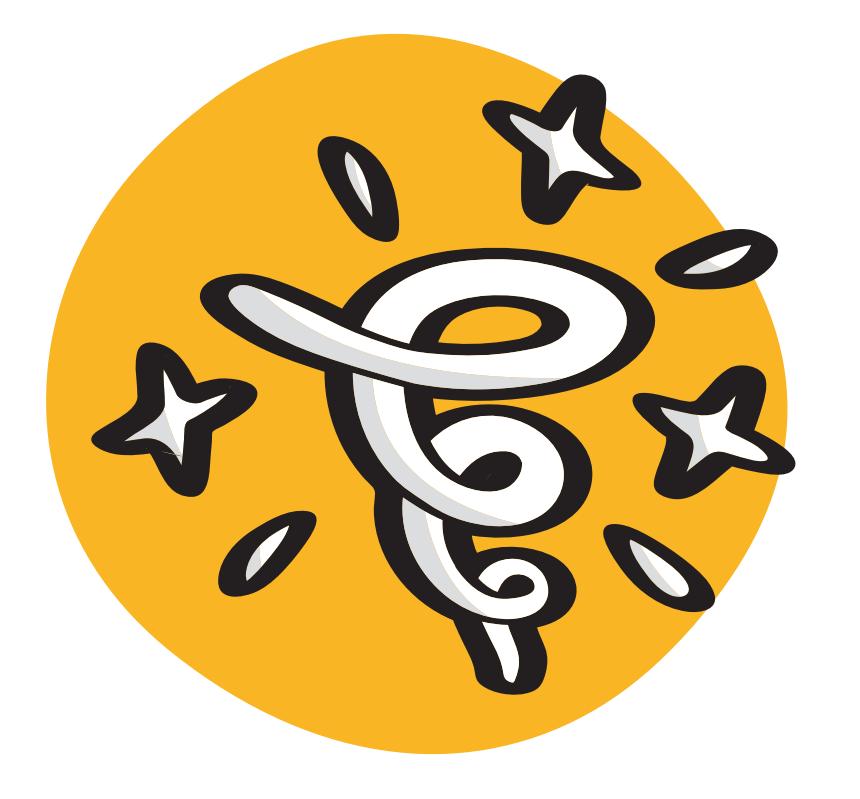

DESIGN PHASE

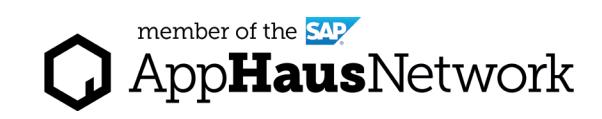

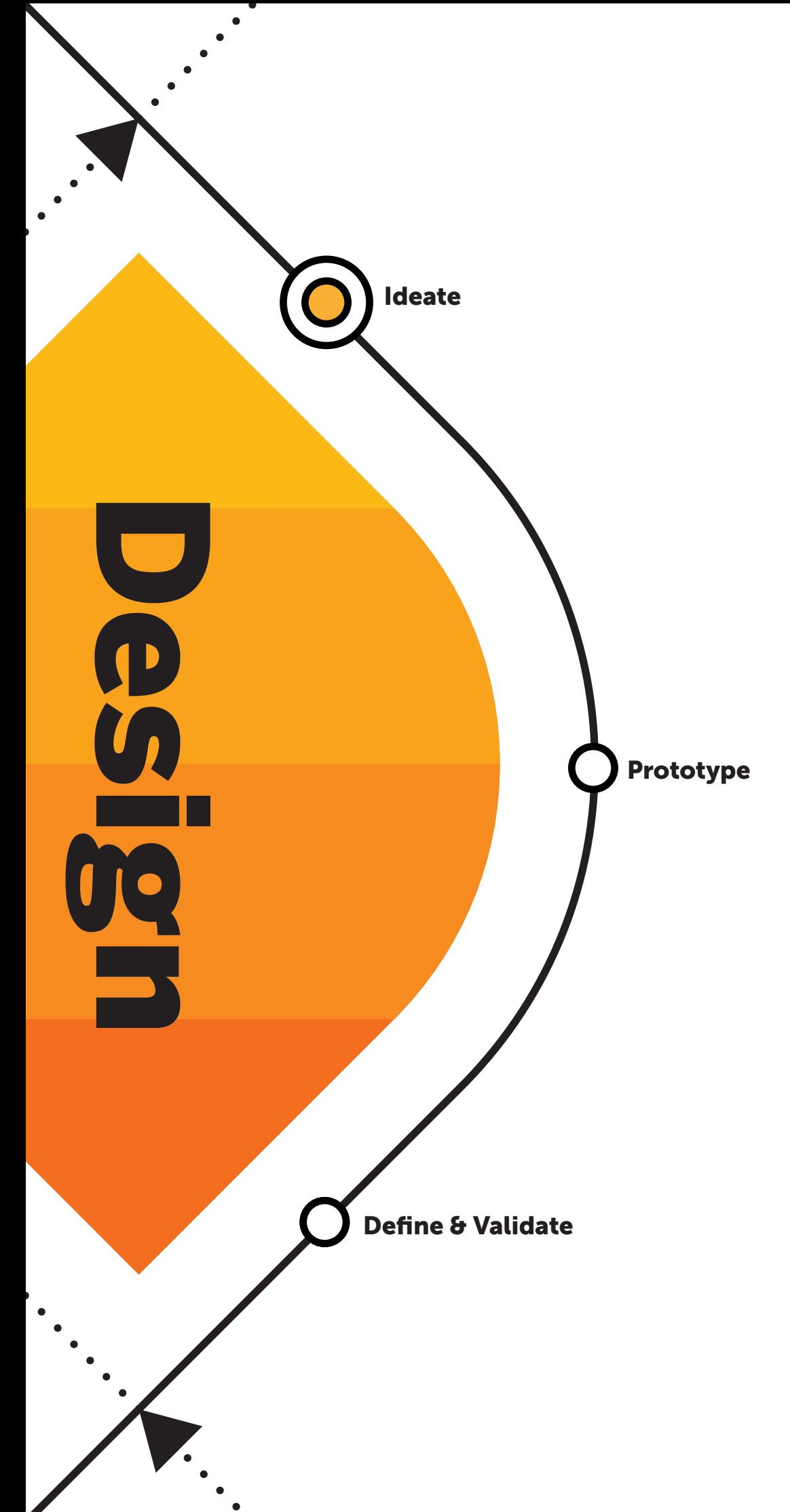

### Why to Ideate?

Collaborative brainstorming sessions are a way to generate a large quantity of ideas to solve the identified challenges.

These sessions make it possible to explore different potential solutions for a problem from many different points of view and combine alternatives until a sound idea emerges.

An ideation session is all about quantity rather than quality.

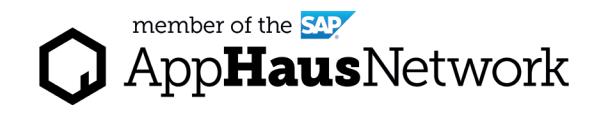

## When to Ideate?

Ideation or Brainstorming sessions mark the beginning of the design phase and they should take place after research and synthesis. A productive brainstorming session requires a problem statement or ["how might we question"](https://experience.sap.com/designservices/resource/problem-statement) which gets

formulted at the end of the discover phase, once the project team has a good understanding of the current situation, including business goals, current processes, user needs and challenges.

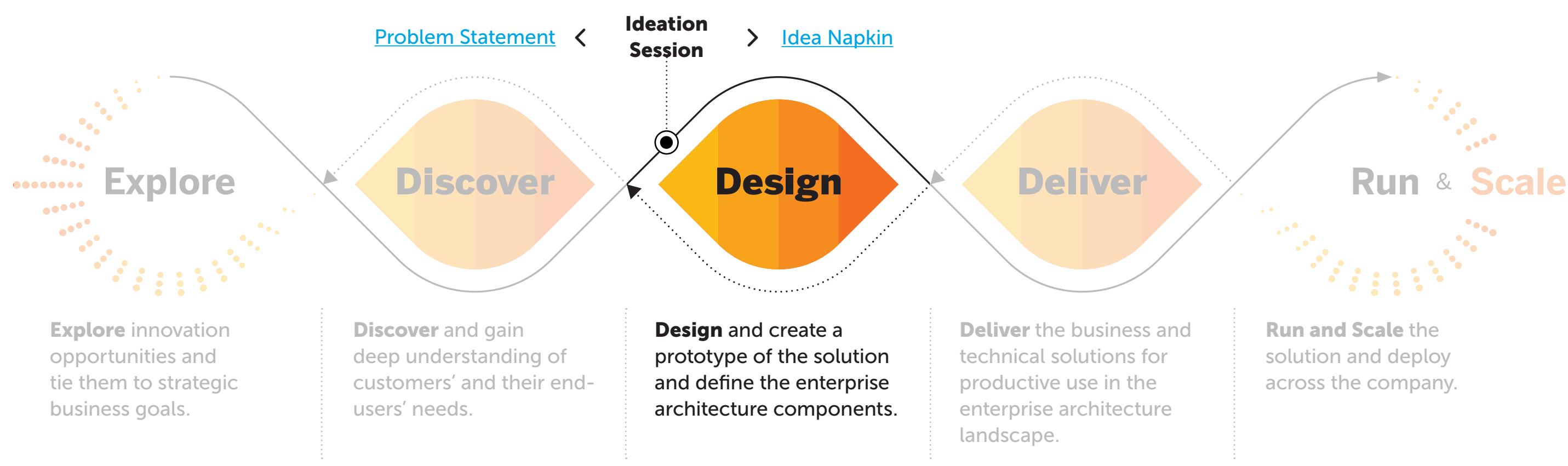

Lear more about SAP's Human-Centered Approach to Innovation: https://experience.sap.com/designservices/approach

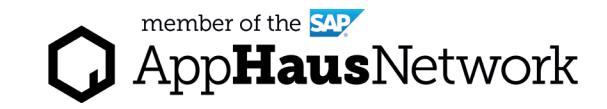

### Keep the right mindset for an Ideation Session

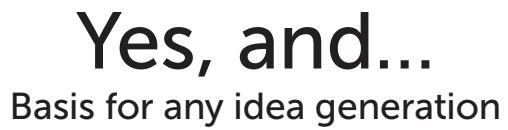

No, but… Inhibitor of idea generation

A successful ideation session requires an open mindset that is ready to welcome any type of ideas: those that are possible and also those that don't seem

possible at first. There will be time to decide and judge later, but for now, think of every idea as a possibility.

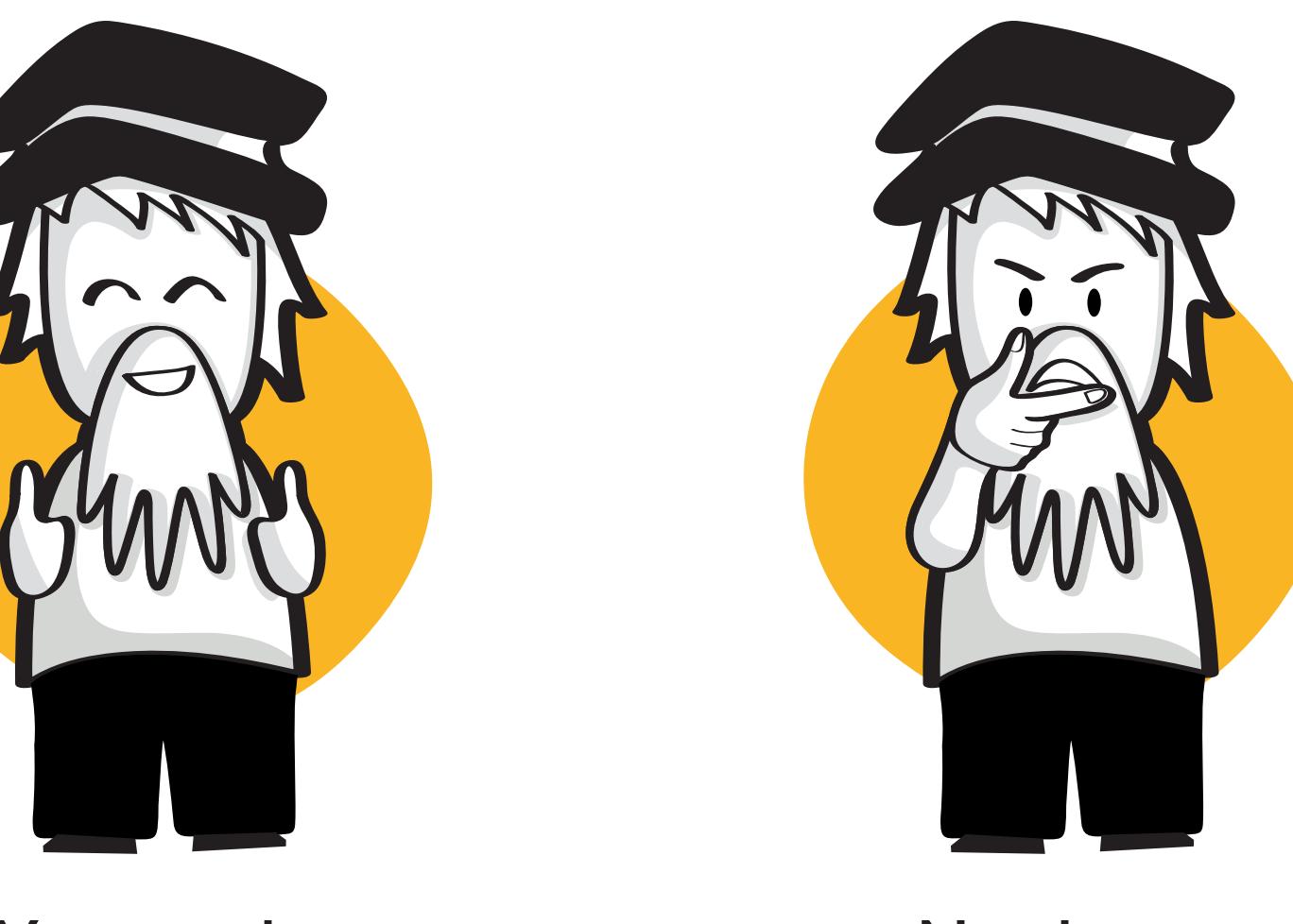

### Rules for your Ideation Session

Be Visual

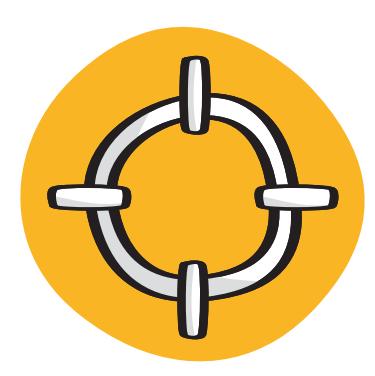

Stay on Topic **Build on the Ideas** 

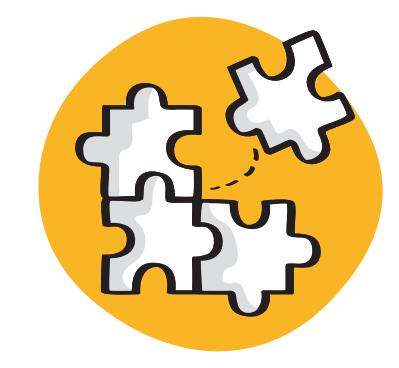

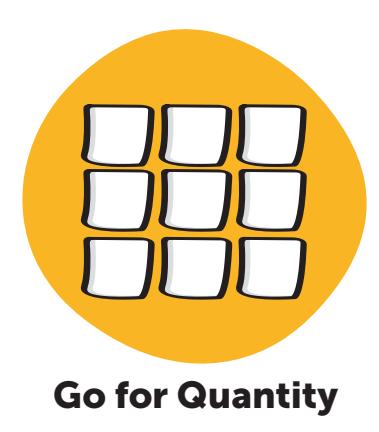

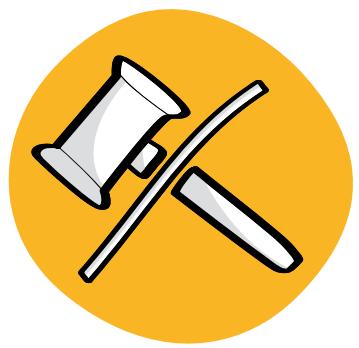

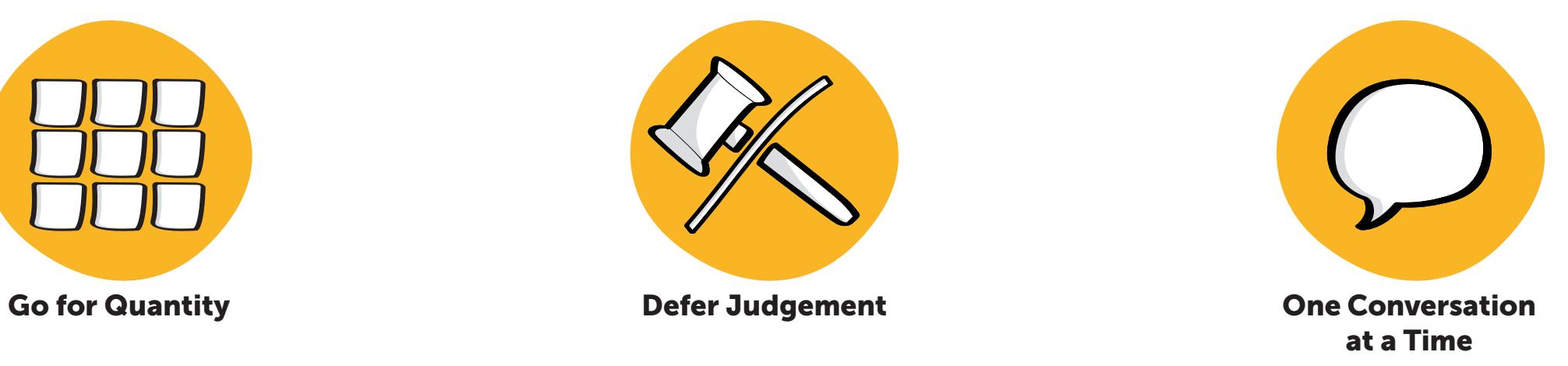

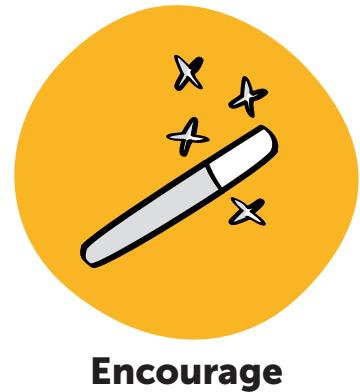

Wild Ideas

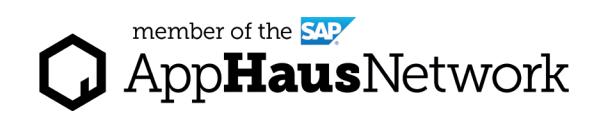

of Others

Before starting your ideation session, make your participants aware of the following rules:

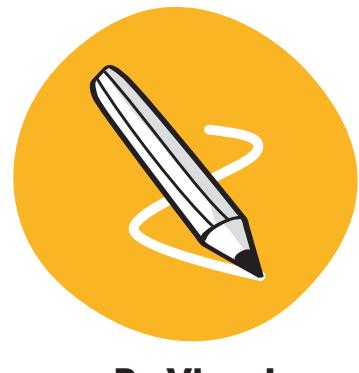

### **rt Tips**

e are several brainstorming ods you can choose from, nding on the time you have, ber of participants and type of you want the team to generate. a look at the following methods eference: -3-5 Brainwriting eation Sprint

0 idea in 30 mins

er related or similar ideas ther after every round. You can it the cluster criteria and cluster es once all rounds are finished.

n voting, you can decide to vote e ideas or the clusters based on ranularity of the clusters. If the ers are broad and contain many ent ideas, it is better to vote on tea level.

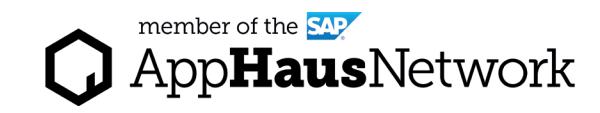

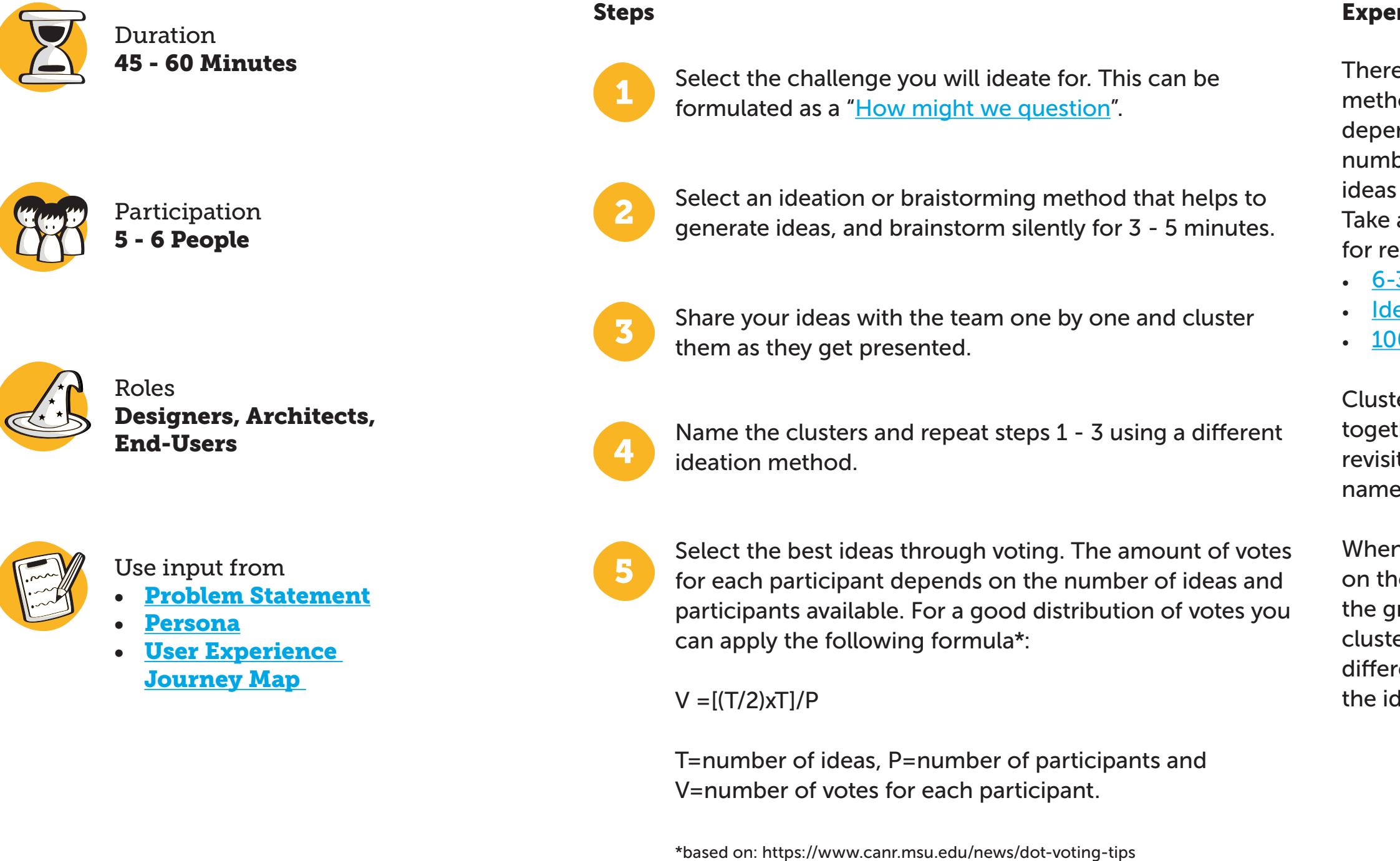

### How to run an Ideation Session?